# INTRODUÇÃO À LINGUAGEM

# PROLOG

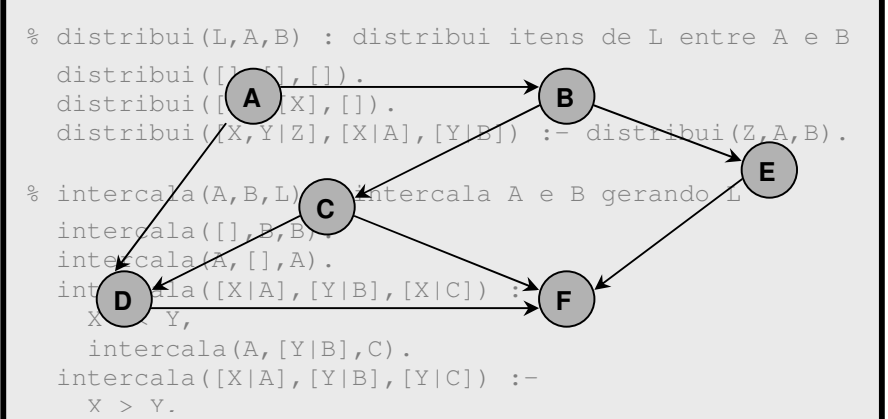

SILVIO LAGO

# Sumário

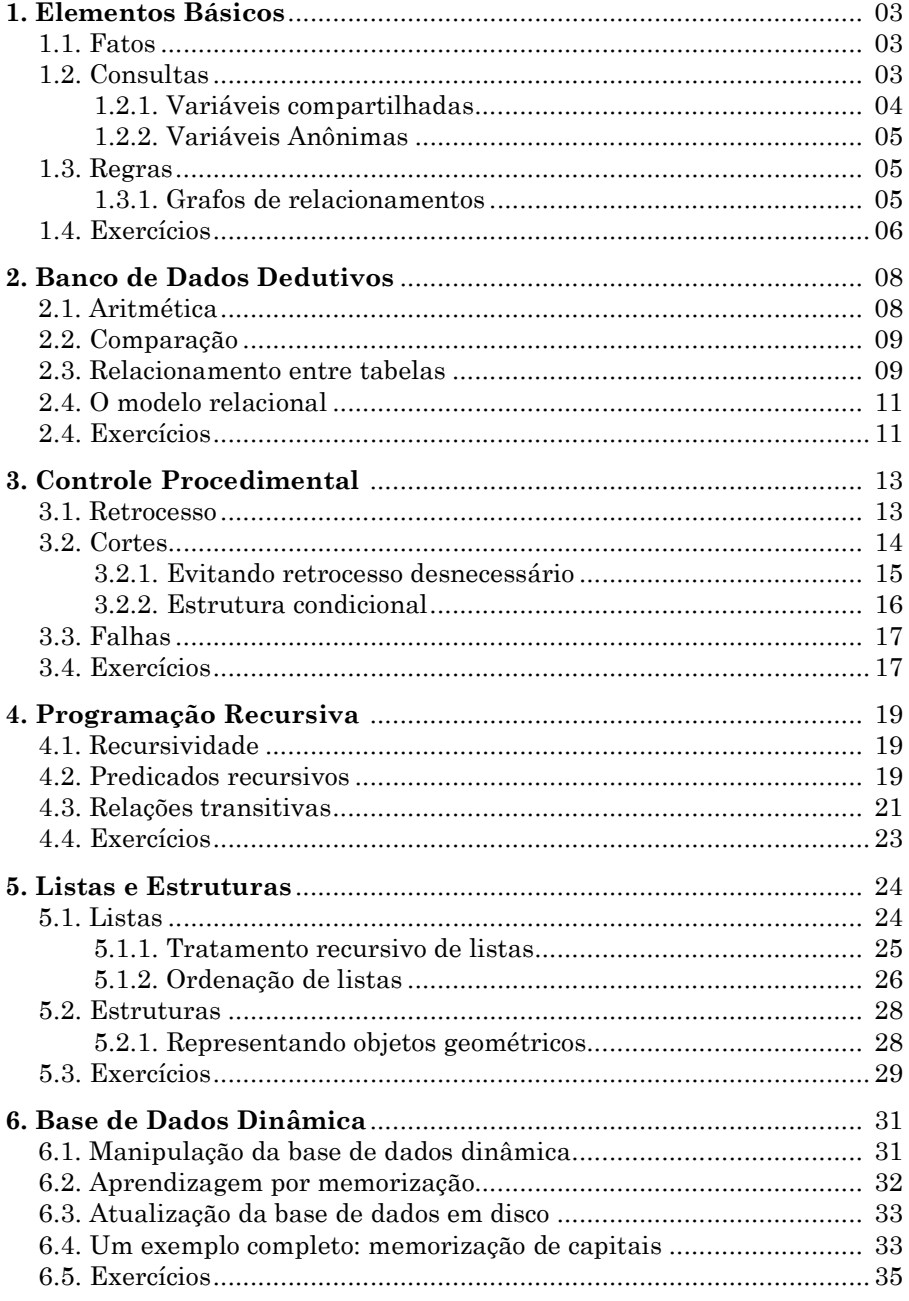

# Capítulo 1 Elementos Básicos

Os elementos básicos da linguagem Prolog são herdados da lógica de predicados. Esses elementos são fatos, regras e consultas.

## 1.1 Fatos

Fatos servem para estabelecer um relacionamento existente entre objetos de um determinado contexto de discurso. Por exemplo, num contexto bíblico,

pai(adão,cain).

é um fato que estabelece que Adão é pai de Cain, ou seja, que a relação pai existe entre os objetos denominados adão e cain. Em Prolog, identificadores de relacionamentos são denominados predicados e identificadores de objetos são denominados átomos. Tanto predicados quanto átomos devem iniciar com letra minúscula.

Programa 1.1: Uma árvore genealógica.

```
pai(adão,cain). 
pai(adão,abel).
pai(adão,seth).
pai(seth,enos).
```
## 1.2 Consultas

Para recuperar informações de um programa lógico, usamos consultas. Uma consulta pergunta se uma determinado relacionamento existe entre objetos. Por exemplo, a consulta

```
?- pai(adão,cain).
```
pergunta se a relação pai vale para os objetos adão e cain ou, em outras palavras, pergunta se Adão é pai de Cain. Então, dados os fatos estabelecidos no Programa 1.1, a resposta a essa consulta será yes. Sintaticamente, fatos e consultas são muito similares. A diferença é que fatos são agrupados no arquivo que constitui o programa, enquanto consultas são sentenças digitadas no prompt (?-) do interpretador Prolog.

Responder uma consulta com relação a um determinado programa corresponde a determinar se a consulta é conseqüência lógica desse programa, ou seja, se a consulta pode ser deduzida dos fatos expressos no programa.

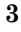

Outra consulta que poderíamos fazer com relação ao Programa 1.1 é

?- pai(adão,enos).

Nesse caso, porém, o sistema responderia no.

As consultas tornam-se ainda mais interessantes quando empregamos variáveis, ou seja, identificadores para objetos não especificados. Por exemplo,

?- pai(X,abel).

pergunta quem é o pai de Abel ou, tecnicamente, que valor de X torna a consulta uma conseqüência lógica do programa. A essa pergunta o sistema responderá X = adão. Note que variáveis devem iniciar com maiúscula.

Uma consulta com variáveis pode ter mais de uma resposta. Nesse caso, o sistema apresentará a primeira resposta e ficará aguardando até que seja pressionado enter, que termina a consulta, ou ponto-e-vírgula, que faz com que a próxima resposta possível, se houver, seja apresentada.

```
?- pai(adão,X). 
X = \text{coin };
X = abel ;
X = seth ; 
no
```
#### 1.2.1 Variável compartilhada

Suponha que desejássemos consultar o Programa 1.1 para descobrir quem é o avô de Enos. Nesse caso, como a relação avô não foi diretamente definida nesse programa, teríamos que fazer a seguinte pergunta:

Quem é o pai do pai de Enos?

Então, como o pai de Enos não é conhecido a priori, a consulta correspondente a essa pergunta tem dois objetivos:

- primeiro, descobrir quem é o pai de Enos, digamos que seja Y;
- depois, descobrir quem é o pai de Y.

```
?- pai(Y,enos), pai(X,Y).
Y = seth 
X = adão 
yes
```
Para responder essa consulta, primeiro o sistema resolve pai(Y, enos), obtendo a resposta Y = seth. Em seguida, substituindo Y por seth no segundo objetivo, o sistema resolve pai $(X, \text{seth})$ , obtendo  $X = \text{adão}$ .

Nessa consulta, dizemos que a variável Y é compartilhada pelos objetivos pai(Y,enos) e pai(X,Y). Variáveis compartilhadas são úteis porque nos permitem estabelecer restrições entre objetivos distintos.

#### 1.2.2 Variável anônima

Outro tipo de variável importante é a variável anônima. Uma variável anônima deve ser usada quando seu valor específico for irrelevante numa determinada consulta. Por exemplo, considerando o Programa 1.1, suponha que desejássemos saber quem já procriou, ou seja, quem tem filhos. Então, como o nome dos filhos é uma informação irrelevante, poderíamos digitar:

?-  $pai(X, _{\_})$ .

A essa consulta o sistema responderia  $X = ad\tilde{a}$ o e  $X = seth$ .

#### 1.3 Regras

Regras nos permitem definir novas relações em termos de outras relações já existentes. Por exemplo, a regra

 $avô(X, Y)$  :- pai $(X, Z)$ , pai $(Z, Y)$ .

define a relação avô em termos da relação pai, ou seja, estabelece que X é avô de Y se X tem um filho Z que é pai de Y. Com essa regra, podemos agora realizar consultas tais como

?- avô(X,enos). X = adão

Fatos e regras são tipos de cláusulas e um conjunto de cláusulas constitui um programa lógico.

## 1.3.1 Grafos de relacionamentos

Regras podem ser formuladas mais facilmente se desenharmos antes um grafo de relacionamentos. Nesse tipo de grafo, objetos são representados por nós e relacionamentos são representados por arcos. Além disso, o arco que representa a relação que está sendo definida deve ser pontilhado. Por exemplo, o grafo a seguir define a relação avô.

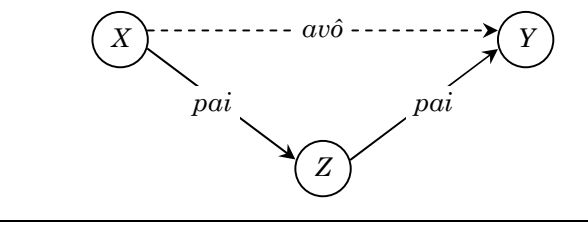

A vantagem em se empregar os grafos de relacionamentos é que eles nos permitem visualizar melhor os relacionamentos existentes entre as variáveis usadas numa regra.

Como mais um exemplo, vamos definir a relação irmão em termos da relação pai, já existente. Podemos dizer que duas pessoas distintas são irmãs se ambas têm o mesmo pai. Essa regra é representada pelo seguinte grafo:

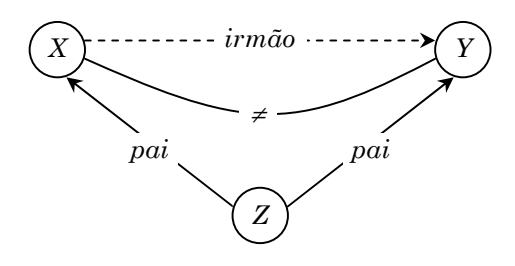

Em Prolog, essa regra é escrita como:

irmão(X, Y) :- pai(Z, X), pai(Z, Y), X\=Y.

Evidentemente, poderíamos definir a relação irmão simplesmente listando todas as suas instâncias. Veja:

irmão(cain,abel). irmão(cain,seth). irmão(abel,cain). irmão(abel,seth). irmão(seth,cain). irmão(seth,abel).

Entretanto, usar regras, além de muito mais elegante e conciso, também é muito mais consistente. Por exemplo, se o fato pai (adão, eloi) fosse acrescentado ao Programa 1.1, usando a definição por regra, nada mais precisaria ser alterado. Por outro lado, usando a definição por fatos, teríamos que acrescentar ao programa mais seis novas instâncias da relação irmão.

## 1.4 Exercícios

- 1.1. Digite o Programa 1.1, incluindo as regras que definem as relações avô e irmão, e realize as seguintes consultas:
	- a) Quem são os filhos de Adão?
	- b) Quem são os netos de Adão?
	- c) Quem são os tios de Enos?

1.2. Considere a árvore genealógica a seguir:

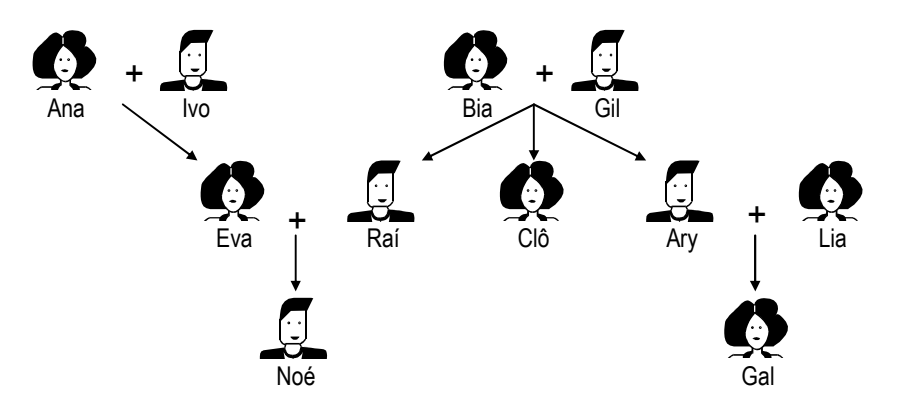

- a) Usando fatos, defina as relações pai e mãe. Em seguida, consulte o sistema para ver se suas definições estão corretas.
- b) Acrescente ao programa os fatos necessários para definir as relações homem e mulher. Por exemplo, para estabelecer que Ana é mulher e Ivo é homem, acrescente os fatos mulher(ana) e homem(ivo).
- c) Usando duas regras, defina a relação gerou(X,Y) tal que X gerou Y se X é pai ou mãe de Y. Faça consultas para verificar se sua definição está correta. Por exemplo, para a consulta gerou (X, eva) o sistema deverá apresentar as respostas  $X = \text{ana } e X = \text{ivo.}$
- d) Usando relações já existentes, crie regras para definir as relações filho, filha, tio, tia, primo, prima, avô e avó. Para cada relação, desenhe o grafo de relacionamentos, codifique a regra correspondente e faça consultas para verificar a corretude.
- 1.3. Codifique as regras equivalentes às seguintes sentenças:
	- a) Todo mundo que tem filhos é feliz.
	- b) Um casal é formado por duas pessoas que têm filhos em comum.

# Capítulo 2 Banco de Dados Dedutivo

Um conjunto de fatos e regras definem um banco de dados dedutivo, com a mesma funcionalidade de um banco de dados relacional.

#### 2.1 Aritmética

Prolog oferece um predicado especial is, bem como um conjunto operadores, através dos quais podemos efetuar operações aritméticas.

?- X is 2+3.  $X = 5$ 

Os operadores aritméticos são + ( $adição$ ), - (subtração), \* (multiplicação), mod (resto), / (divisão real), // (divisão inteira) e  $\sim$  (potenciação).

Programa 2.1: Área e população dos países.

```
% país(Nome, Área, População) 
  país(brasil, 9, 130). 
  país(china, 12, 1800). 
  país(eua, 9, 230). 
  país(índia, 3, 450).
```
O Programa 2.1 representa uma tabela que relaciona a cada país sua área em Km2 e sua população em milhões de habitantes. Note que a linha iniciando com % é um comentário e serve apenas para fins de documentação. Com base nesse programa, por exemplo, podemos determinar a densidade demográfica do Brasil, através da seguinte consulta:

```
?- país(brasil,A,P), D is P/A. 
A = 9P = 130D = 14.4444
```
Uma outra consulta que poderia ser feita é a seguinte: "Qual a diferença" entre a população da China e da Índia?".

```
?- país(china, (X), país(índia, (Y), Z is X-Y.
X = 1800Y = 450Z = 1350
```
## 2.2 Comparação

Para realizar comparações numéricas podemos usar os seguintes predicados primitivos: =:= (igual), =\= (diferente), > (maior), >= (maior ou igual), < (*menor*)  $e \leq (menor ou igual)$ . Por exemplo, com esses predicados, podemos realizar consultas tais como:

• A área do Brasil é igual à área dos Estados Unidos?

```
?- país(brasil, X, ), país(eua, Y, ), X == Y.
X = 9Y = 9Yes 
• A população dos Estados Unidos é maior que a população da Índia?
```

```
?- país(eua, (X), país(índia, (Y), X > Y.
No
```
## 2.3 Relacionamentos entre tabelas

O quadro a seguir relaciona a cada funcionário de uma empresa seu código, seu salário e os seus dependentes.

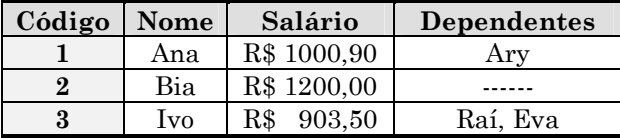

Usando os princípios de modelagem lógica de dados (1FN), podemos representar as informações desse quadro através do uso de duas tabelas: a primeira contendo informações sobre os funcionários e a segunda contendo informações sobre os dependentes. Em Prolog, essas tabelas podem ser representadas por meio de dois predicados distintos: func e dep.

Programa 2.2: Funcionários e dependentes.

```
% func(Código, Nome, Salário) 
  func(1, ana, 1000.90). 
  func(2, bia, 1200.00). 
  func(3, ivo, 903.50). 
% dep(Código, Nome) 
  dep(1, ary). 
  dep(3, raí). 
  dep(3, eva).
```
Agora, com base no Programa 2.2, podemos, por exemplo, consultar o sistema para recuperar os dependentes de Ivo, veja:

```
?- func(C, ivo, ), dep(C, N).
C = 3N = ra1;
C = 3N = eva
```
Observe que nessa consulta, o campo chave C é uma variável compartilhada. É graças a essa variável que o relacionamento entre funcionário e dependentes, existente na tabela original, é restabelecido.

Outra coisa que podemos fazer é descobrir de quem Ary é dependente:

?- dep(C, ary), func(C,  $N,$  ).  $C = 1$  $N = ana$ 

Ou, descobrir quem depende de funcionário com salário inferior a R\$ 950,00:

```
?- func(C, _{r}S), dep(C, N), S<950.
C = 3S = 903.5N = raí ; 
C = 3S = 903.5N = eva
```
Finalmente, poderíamos também consultar o sistema para encontrar funcionários que não têm dependentes:

```
?- func(C, N, \_), not dep(C, \_).
C = 2N = bia
```
Nessa última consulta, not é um predicado primitivo do sistema Prolog que serve como um tipo especial de negação, denominada negação por falha, que será estudada mais adiante. Por enquanto, é suficiente saber que o predicado not só funciona apropriadamente quando as variáveis existentes no objetivo negado já se encontram instanciadas no momento em que o predicado é avaliado. Por exemplo, na consulta acima, para chegar ao objetivo not dep(C, \_), primeiro o sistema precisa resolver o objetivo func(C,N, \_); mas, nesse caso, ao atingir o segundo objetivo, a variável C já foi substituída por uma constante (no caso, o número 2).

$$
10
$$

## 2.4 O modelo de dados relacional

Programas lógicos são uma poderosa extensão do modelo de dados relacional. Conjuntos de fatos correspondem às tabelas do modelo relacional e as operações básicas da álgebra relacional (seleção, projeção, união, diferença simétrica e produto cartesiano) podem ser facilmente implementadas através de regras. Como exemplo, considere o Programa 2.3.

Programa 2.3: Uma tabela de filmes.

```
% filme(Título, Gênero, Ano, Duração) 
 filme('Uma linda mulher', romance, 1990, 119).<br>filme('Sexto sentido', suspense, 2001, 108).
 filme('Sexto sentido',
 filme('A cor púrpura', drama, 1985, 152).
  filme('Copacabana', comédia, 2001, 92). 
  filme('E o vento levou', drama, 1939, 233). 
 filme('Carrington', romance, 1995, 130).
```
Suponha que uma locadora precisasse de uma tabela contendo apenas filmes clássicos (i.e. lançados até 1985), para uma determinada promoção. Então, teríamos que realizar uma seleção na tabela de filmes:

clássico(T,G,A,D) :- filme(T,G,A,D), A =< 1985.

Suponha ainda que a locadora desejasse apenas os nomes e os gêneros dos filmes clássicos. Nesse caso, teríamos que usar também projeção:

clássico(T,G) :- filme $(T,G,A, )$ , A =< 1985.

Agora, fazendo uma consulta com esse novo predicado clássico, obteríamos as seguintes respostas:

```
?- clássico(T,G). 
T = 'A cor púrpura' 
G = \text{drama}:
T = 'E o vento levou' 
G = drama
```
#### 2.5 Exercícios

2.1. Inclua no Programa 2.1 uma regra para o predicado dens  $(P, D)$ , que relaciona cada país P à sua densidade demográfica correspondente D. Em seguida, faça consultas para descobrir:

a) qual a densidade demográfica de cada um dos países; b) se a Índia é mais populosa que a China.

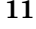

2.2. Inclua no Programa 2.2 as informações da tabela abaixo e faça as consultas indicadas a seguir:

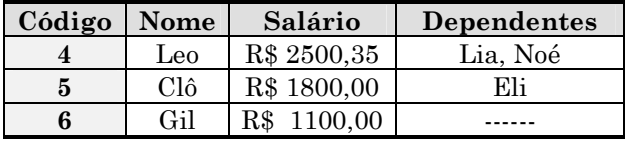

- a) Quem tem salário entre R\$ 1500,00 e R\$ 3000,00?
- b) Quem não tem dependentes e ganha menos de R\$ 1200,00?
- c) Quem depende de funcionário que ganha mais de R\$ 1700,00?
- 2.3. Inclua no Programa 2.3 as seguintes regras:
	- a) Um filme é longo se tem duração superior a 150 minutos.
	- b) Um filme é lançamento se foi lançado a menos de 1 ano.
- 2.4. Codifique um programa contendo as informações da tabela abaixo e faça as consultas indicadas a seguir:

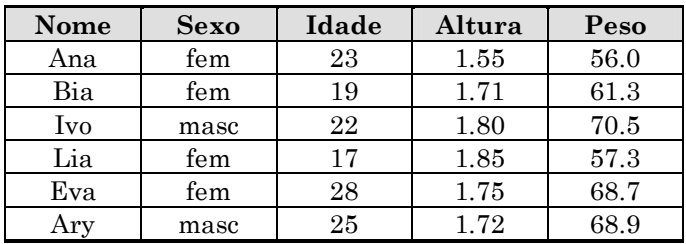

- a) Quais são as mulheres com mais de 20 anos de idade?
- b) Quem tem pelo menos 1.70m de altura e menos de 65kg?
- c) Quais são os possíveis casais onde o homem é mais alto que a mulher?
- 2.5. O peso ideal para uma modelo é no máximo 62.1\*Altura–44.7 . Além disso, para ser modelo, uma mulher precisa ter mais que 1.70m de altura e menos de 25 anos de idade. Com base nessas informações, e considerando a tabela do exercício anterior, defina um predicado capaz de recuperar apenas os nomes das mulheres que podem ser modelos.

# Capítulo 3 Controle Procedimental

Embora Prolog seja uma linguagem essencialmente declarativa, ela provê recursos que nos permitem interferir no comportamento dos programas.

#### 3.1 Retrocesso

O núcleo do Prolog, denominado motor de inferência, é a parte do sistema que implementa a estratégia de busca de soluções. Ao satisfazer um objetivo, geralmente há mais de uma cláusula no programa que pode ser empregada; como apenas uma delas pode ser usada de cada vez, o motor de inferência seleciona a primeira delas e reserva as demais para uso futuro.

Programa 3.1: Números binários de três dígitos.

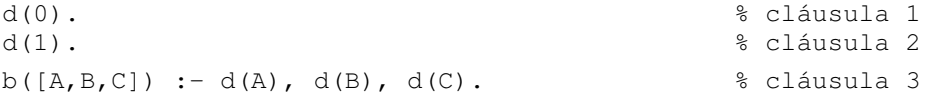

Por exemplo, para satisfazer o objetivo

 $? - b(N)$ .

a única opção que o motor de inferência tem é selecionar a terceira cláusula do Programa 3.1. Então, usando um mecanismo denominado resolução, o sistema fará N=[A, B, C] e reduzirá<sup>1</sup> a consulta inicial a uma nova consulta:

 $? - d(A), d(B), d(C).$ 

Quando uma consulta contém vários objetivos, o sistema seleciona sempre aquele mais à esquerda e, portanto, o próximo objetivo a ser resolvido será  $d(A)$ . Para resolver  $d(A)$ , há duas opções: cláusulas 1 e 2. O sistema selecionará a primeira delas, deixando a outra para depois. Usando a cláusula 1, ficaremos, então, com A=0, N=[0,B,C] e a consulta será reduzida a:

 $? - d(B)$ ,  $d(C)$ .

A partir daí, os próximos dois objetivos serão resolvidos analogamente a d(A) e a resposta N=[0,0,0] será exibida no vídeo. Nesse ponto, se a tecla ponto-e-vírgula for pressionada, o mecanismo de retrocesso será acionado e o sistema tentará encontrar uma resposta alternativa. Para tanto, o motor de inferência retrocederá na última escolha feita e selecionará a próxima alter-

 $Linguagem Prolog$  13

 $\overline{a}$ 

<sup>&</sup>lt;sup>1</sup> Reduzir significa que um objetivo complexo é substituído por objetivos mais simples.

nativa. A figura a seguir mostra a árvore de busca construída pelo motor de inferência, até esse momento, bem como o resultado do retrocesso.

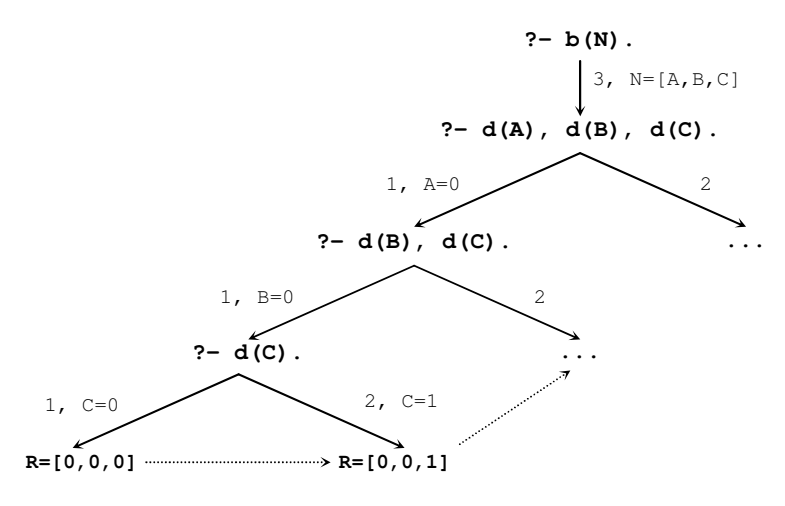

# 3.2 Cortes

Nem sempre desejamos que todas as possíveis respostas a uma consulta sejam encontradas. Nesse caso, podemos instruir o sistema a podar os ramos indesejáveis da árvore de busca e ganhar eficiência.

Tomando como exemplo o Programa 3.1, para descartar os números binários iniciando com o dígito 1, bastaria podar o ramo da árvore de busca que faz A=1. Isso pode ser feito do seguinte modo:

bin([A,B,C]) :- d(A), **!**, d(B), d(C).

A execução do predicado ! (corte) poda todos os ramos ainda não explorados, a partir do ponto em que a cláusula com o corte foi selecionada.

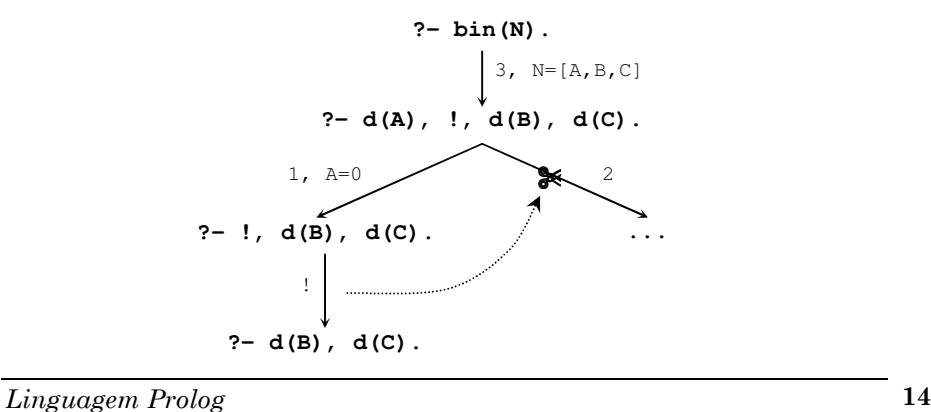

#### 3.2.1 Evitando retrocesso desnecessário

Vamos analisar um exemplo cuja execução envolve retrocesso desnecessário e veremos como evitar este problema com o uso de corte. Considere a função:

$$
f(x) = \begin{cases} 0 & \text{se } x < 5 \\ 1 & \text{se } x \ge 5 \\ 2 & \text{se } x > 9 \end{cases} \text{ e } x \le 9
$$

Essa função pode ser codificada em Prolog da seguinte maneira:

Programa 3.2: Uma função matemática.

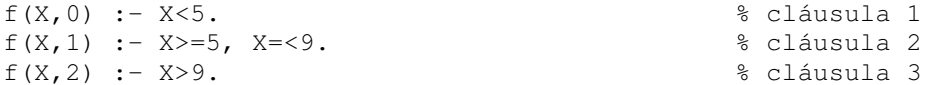

Para enxergar onde há retrocesso desnecessário, considere a consulta

 $? - f(1,Y)$ .

Para resolver f(1,Y), primeiro selecionamos a cláusula 1. Com ela, obtemos X=1, Y=0 e a consulta é reduzida ao objetivo 1<5. Como esse objetivo é verdadeiro, a resposta Y=0 é exibida no vídeo. Então, caso o usuário pressione ponto-e-vírgula, o retrocesso selecionará a cláusula 2. Isto resultará em novos valores para X e Y e a consulta será reduzida aos objetivos 1>=5 e 1=<9. Como esses objetivos não podem ser satisfeitos, o retrocesso será acionado automaticamente e a cláusula 3 será selecionada. Com essa última cláusula, a consulta será reduzida a 1>5 e, como esse objetivo também não pode ser satisfeito, o sistema exibirá a resposta no.

De fato, as três regras que definem a função  $f(x)$  são mutuamente exclusivas e, portanto, apenas uma delas terá sucesso para cada valor de x. Para evitar que após o sucesso de uma regra, outra deltas seja inutilmente selecionada, podemos usar cortes. Quando o motor de inferência seleciona uma cláusula e executa um corte, automaticamente, ele descarta todas as demais cláusulas existentes para o predicado em questão. Dessa forma, evitamos retrocesso desnecessário e ganhamos velocidade de execução.

Programa 3.3: Uso de cortes para evitar retrocesso desnecessário.

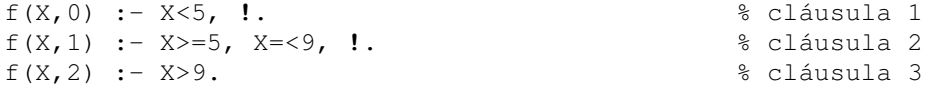

#### 3.2.2 Estrutura condicional

Embora não seja considerado um estilo declarativo puro, é possível criar em Prolog um predicado para implementar a estrutura condicional if-then-else.

Programa 3.4: Comando if-then-else.

if(Condition,Then,Else) :- Condition, **!**, Then. if( $\overline{\phantom{a}}$ , $\overline{\phantom{a}}$ , Else) :- Else.

Para entender como esse predicado funciona, considere a consulta a seguir:

?- if(8 mod  $2 == 0$ , write(par), write(impar)).

Usando a primeira cláusula do Programa 3.4, obtemos

```
Condition = 8 \text{ mod } 2 = := 0Then = write(par)Else = write(ímpar)
```
e a consulta é reduzida a três objetivos:

?- 8 mod 2 =:= 0, **!**, write(par).

Como a condição expressa pelo primeiro objetivo é verdadeira, mais uma redução é feita pelo sistema e obtemos

?- !, write(par).

Agora o corte é executado, fazendo com que a segunda cláusula do programa seja descartada, e a consulta torna-se

?- write(par).

Finalmente, executando-se write, a palavra par é exibida no vídeo e o processo termina.

Considere agora essa outra consulta:

?- if(5 mod 2 =:=  $0$ , write(par), write(ímpar)).

Novamente a primeira cláusula é selecionada e obtemos

?- 8 mod 2 =:= 0, **!**, write(par).

Nesse caso, porém, como a condição expressa pelo primeiro objetivo é falsa, o corte não chega a ser executado e a segunda cláusula do programa é, então, selecionada pelo retrocesso. Como resultado da seleção dessa segunda cláusula, a palavra ímpar é exibida no vídeo e o processo termina.

# 3.3 Falhas

Vamos retomar o Programa 3.1 como exemplo:

 $? - b(N)$ . N = [0,0,0] **;** N = [0,0,1] **;** N = [0,1,0] **;** ...

Podemos observar na consulta acima que, a cada resposta exibida, o sistema fica aguardando o usuário pressionar a tecla '**;**' para buscar outra solução.

Uma forma de forçar o retrocesso em busca de soluções alternativas, sem que o usuário tenha que solicitar, é fazer com que após cada resposta obtida o sistema encontre um objetivo insatisfatível. Em Prolog, esse objetivo é representado pelo predicado fail, cuja execução sempre provoca uma falha.

Programa 3.5: Uso de falhas para recuperar respostas alternativas.

```
d(0).
d(1).
bin :- d(A), d(B), d(C), write([A,B,C]), nl, fail.
```
O Programa 3.5 mostra como podemos usar o predicado fail. A execução dessa versão modificada do Programa 3.1 exibirá todas as respostas, sem interrupção, da primeira até a última:

```
?- bin. 
[0,0,0] 
[0,0,1] 
[0,1,0] 
...
```
## 3.4 Exercícios

3.1. O programa a seguir associa a cada pessoa seu esporte preferido.

```
joga(ana,volei). 
joga(bia,tenis). 
joga(ivo,basquete). 
joga(eva,volei). 
joga(leo,tenis).
```
Suponha que desejamos consultar esse programa para encontrar um parceiro P para jogar com Leo. Então, podemos realizar essa consulta de duas formas:

```
a) ?- joga(P,X), joga(leo,X), P\left\{=\text{leo}. \right.b) ?- joga(leo,X), joga(P,X), P\left\{=\text{leo.}\right\}
```
Desenhe as árvores de busca construídas pelo sistema ao responder cada uma dessas consultas. Qual consulta é mais eficiente, por quê?

3.2. O predicado num classifica números em três categorias: positivos, nulo e negativos. Esse predicado, da maneira como está definido, realiza retrocesso desnecessário. Explique por que isso acontece e, em seguida, utilize cortes para eliminar esse retrocesso.

```
num(N,positivo) :- N>0. 
num(0,nulo). 
num(N,negativo) :- N<0.
```
3.3. Suponha que o predicado fail não existisse em Prolog. Qual das duas definições a seguir poderia ser corretamente usada para causar falhas?

```
a) falha :-(1=1).
b) falha :- (1=2).
```
3.4. Considere o programa a seguir:

```
animal(cão). 
animal(canário). 
animal(cobra). 
animal(morcego). 
animal(gaivota). 
voa(canário). 
voa(morcego). 
voa(gaivota). 
diff(X,X) :- !, fail.
\text{diff}\left(\underline{\ } , \underline{\ } \right).
pássaro(X) :- animal(X), voa(X), dif(X, morcego).
```
Desenhe a árvore de busca necessária para responder a consulta

```
?- pássaro(X).
```
Em seguida, execute o programa para ver se as respostas do sistema correspondem àquelas que você encontrou.

# Capítulo 4 Programação Recursiva

Recursividade é fundamental em Prolog; graças ao seu uso, programas realmente práticos podem ser implementados.

## 4.1 Recursividade

A recursividade é um princípio que nos permite obter a solução de um problema a partir da solução de uma instância menor dele mesmo. Para aplicar esse princípio, devemos assumir como hipótese que a solução da instância menor é conhecida. Por exemplo, suponha que desejamos calcular 2 <sup>11</sup>. Uma instância menor desse problema é 2 <sup>10</sup> e, para essa instância, "sabemos" que a solução é 1024. Então, como  $2 \times 2^{10} = 2^{11}$ , concluímos que  $2^{11} = 2 \times 1024 = 2048$ .

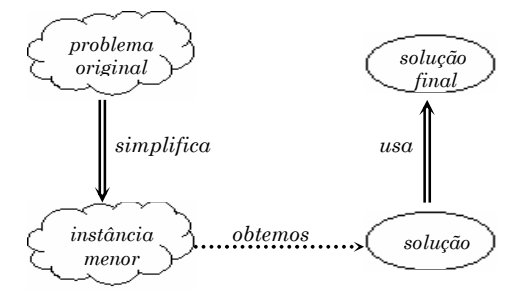

A figura acima ilustra o princípio de recursividade. De modo geral, procedemos da seguinte maneira: simplificamos o problema original transformandoo numa instância menor; então, obtemos a solução para essa instância e a usamos para construir a solução final, correspondente ao problema original.

O que é difícil de entender, a priori, é como a solução para a instância menor é obtida. Porém, não precisamos nos preocupar com essa parte. A solução da instância menor é gerada pelo próprio mecanismo da recursividade. Sendo assim, tudo o que precisamos fazer é encontrar uma simplificação adequada para o problema em questão e descobrir como a solução obtida recursivamente pode ser usada para construir a solução final.

#### 4.2 Predicados recursivos

A definição de um predicado recursivo é composta por duas partes:

1<sup>o</sup> base: resolve diretamente a instância mais simples do problema. 2º passo: resolve instâncias maiores, usando o princípio de recursividade.

Programa 4.1: Cálculo de potência.

```
% pot(Base,Expoente,Potência) 
  pot(_,0,1). % base 
 pot(B, N, P) :- % passo
      N>0, % condição do passo 
      M is N-1, % simplifica o problema 
      pot(B,M,R), % obtém solução da instância menor 
      P is B*R. % constrói solução final
```
O Programa 4.1 mostra a definição de um predicado para calcular potências. A base para esse problema ocorre quando o expoente é 0, já que qualquer número elevado a 0 é igual a 1. Por outro lado, se o expoente é maior que 0, então o problema deve ser simplificado, ou seja, temos que chegar um pouco mais perto da base. A chamada recursiva com M igual a N-1 garante justamente isso. Portanto, após um número finito de passos, a base do problema é atingida e o resultado esperado é obtido.

Um modo de entender o funcionamento dos predicados recursivos é desenhar o fluxo de execução.

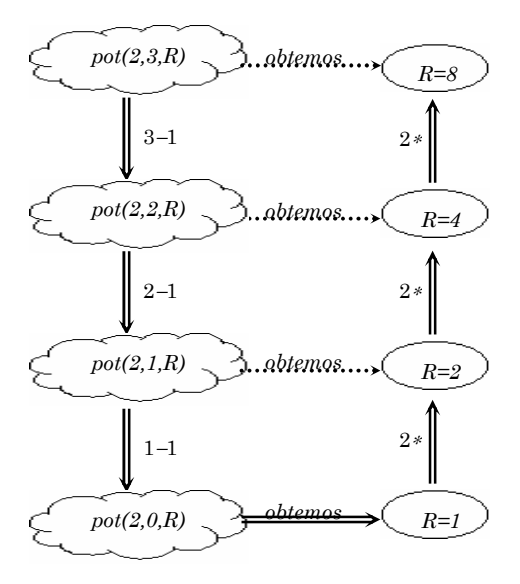

A cada expansão, deixamos a oval em branco e rotulamos a seta que sobre com a operação que fica pendente. Quando a base é atingida, começamos a preencher as ovais, propagando os resultados de baixo para cima e efetuando as operações pendentes. O caminho seguido é aquele indicado pelas setas duplas. As setas pontilhadas representam a hipótese de recursividade.

Programa 4.2: Cálculo de fatorial.

```
% fat(Número,Fatorial) 
 fat(0,1). % base
 fat(N, F) :- % passo
      N>0, % condição do passo 
      M is N-1, % simplifica o problema 
      fat(M,R), % obtém solução da instância menor 
      F is N*R. % constrói solução final
```
O Programa 4.2 mostra mais um exemplo de predicado recursivo e a figura a seguir mostra o fluxo de execução para a consulta ?- fat(3,R).

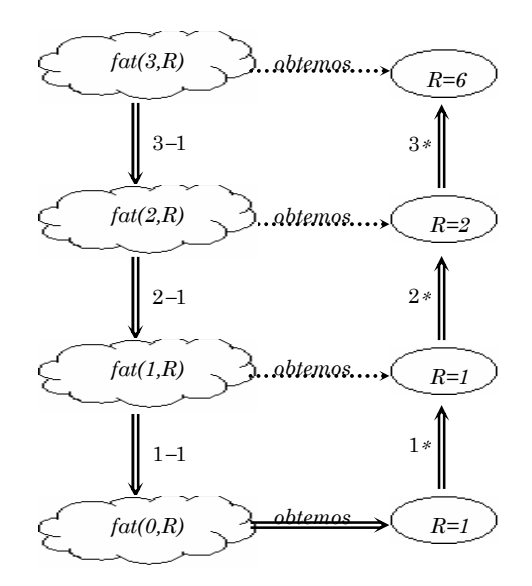

#### 4.3 Relações transitivas

Se uma relação r é transitiva, então  $r(x,y)$  e  $r(y,z)$  implicam  $r(x,z)$ . Um exemplo desse tipo de relação é a relação ancestral: se Adão é ancestral de Seth e Seth é ancestral de Enos, então Adão também é ancestral de Enos. Uma relação transitiva é sempre definida em termos de uma outra relação, denominada relação base. No caso da relação ancestral, a relação base é a relação pai. Assim, podemos dizer que se um indivíduo  $x$  é pai de um indivíduo  $y$ , então x é ancestral de y. Além disso, se x é pai de z e z é ancestral de y, então x também é ancestral de y. Essas regras podem ser visualizadas nos grafos de relacionamentos a seguir:

$$
21
$$

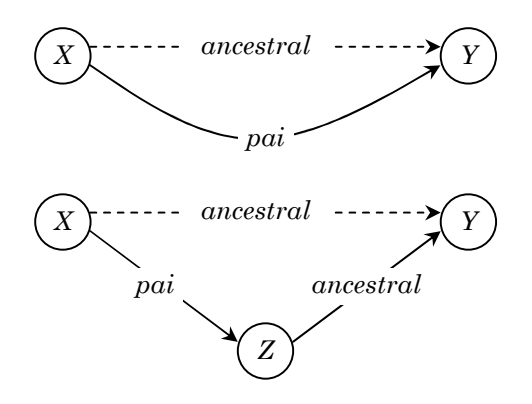

Programa 4.3: A relação transitiva ancestral.

```
pai(adão,cain). 
pai(adão,abel).
pai(adão,seth).
pai(seth,enos). 
ancestral(X, Y) :- pai(X, Y).
ancestral(X, Y) :- pai(X, Z), ancestral(Z, Y).
```
Veja uma consulta que poderia ser feita com o Programa 4.3:

?- ancestral(X,enos).  $X = seth$ ; X = adão

Outro exemplo interessante de relação transitiva é a relação acima, cuja relação base é a relação sobre. Os grafos a seguir descrevem essa relação:

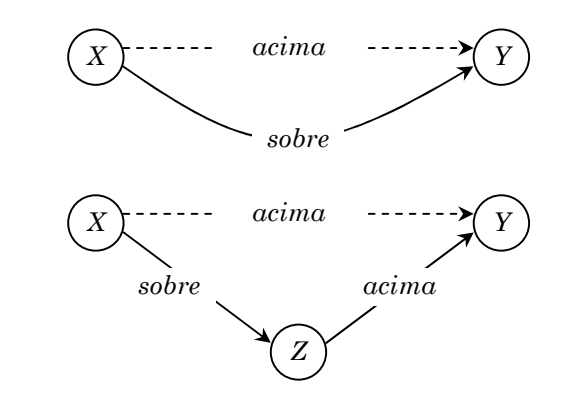

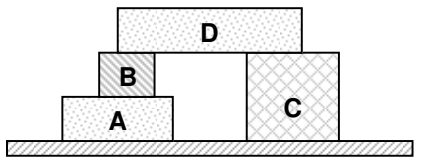

Programa 4.4: A relação transitiva acima.

```
sobre(b,a). 
sobre(d,b).
sobre(d,c).
acima(X, Y) :- sobre(X, Y).
acima(X, Y) :- sobre(X, Z), acima(Z, Y).
```
Veja uma consulta que poderia ser feita com o Programa 4.4:

 $?$ - acima $(X, a)$ .  $X = b$ ;  $X = d$ 

## 4.4 Exercícios

- 4.1. Defina um predicado recursivo para calcular o produto de dois números naturais usando apenas soma e subtração.
- 4.2. Defina um predicado recursivo exibir um número natural em binário.
- 4.3. O grafo a seguir representa um mapa, cujas cidades são representadas por letras e cujas estradas (de sentido único) são representados por números, que indicam sua extensão em km.

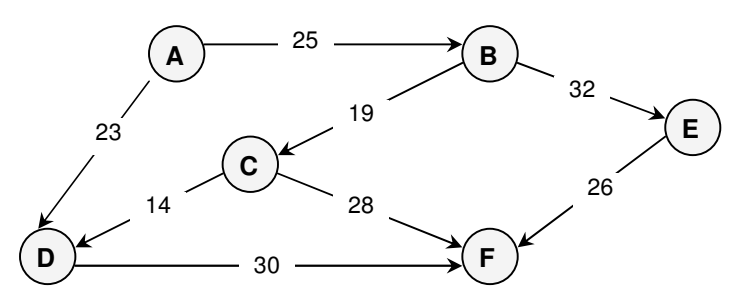

- a) Usando o predicado estrada (Origem, Destino, Km), crie um programa para representar esse mapa.
- b) Defina a relação transitiva dist(A,B,D), que determina a distância D entre duas cidades A e B.

# Capítulo 5

# Listas e Estruturas

Listas e estruturas são os dois mecanismos básicos existentes na linguagem Prolog para criação de estruturas de dados mais complexas.

#### 5.1 Listas

Uma lista é uma seqüência linear de itens, separados por vírgulas e delimitados por colchetes. A lista vazia é representada por [] e uma lista com pelo menos um item é representada por [X|Y], onde X é a cabeça (primeiro item) e Y é a cauda (demais itens) dessa lista.

```
? - [X|Y] = [terra, sol, lua].X = terra 
Y = [sol, lua]Yes 
? - [X|Y] = [estrela].X = estrela 
Y = []Yes 
? - [X|Y] = [].
No
```
A tabela a seguir lista alguns padrões úteis na manipulação de listas:

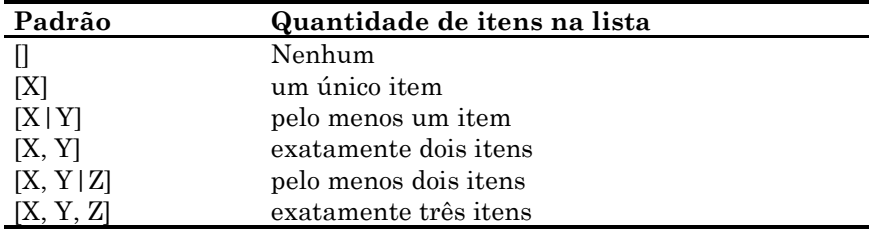

Por exemplo, para selecionar o terceiro item de uma lista podemos fazer:

?-  $[-, 1, 1] = [a, b, c, d, e].$  $X = C$ Yes

#### 5.1.1 Tratamento recursivo de listas

Usando o princípio de recursividade podemos percorrer uma lista acessando seus itens, um a um, seqüencialmente.

Programa 5.1: Exibição de listas.

```
% exibe(L) : exibe os elementos da lista L 
 exibe([]) := n1.exibe([X|Y]) :- write(X), exibe(Y).
```
O Programa 5.1 mostra um predicado para exibição de listas. Quando a lista está vazia, ele apenas muda o cursor para uma nova linha (n1). Quando a lista tem pelo menos um item, ele exibe o primeiro deles usando write e faz uma chamada recursiva para exibir os demais itens. A cada chamada recursiva a lista terá um item a menos. Portanto, chegará um momento em que a lista ficará vazia e, então, o processo terminará.

Programa 5.2: Verifica se um item é membro de uma lista.

```
% membro(X,L) : o item X é membro da lista L 
 membro(X, [X|_.
 membro(X, [-|Y]) : - membro(X, Y).
```
O Programa 5.2 mostra um outro predicado cuja finalidade principal é determinar se um item X consta numa lista L.

```
?- membro(c, [a, b, c, d]).
Yes 
?- membro(e, [a, b, c, d]).
No
```
O interessante é que esse predicado também ser usado para acessar os itens existentes numa lista, veja:

?- membro $(X, [a, b, c, d])$ .  $X = a$ ;  $X = b$ ;  $X = C$ ;  $X = d$ 

#### Programa 5.3: Anexa duas listas.

```
% anexa(A,B,C): A anexado com B dá C 
  anexa([], B, B). 
 anexa([X|A], B, [X|C]) : - anexa(A, B, C).
```
Outro predicado bastante útil é aquele apresentado no Programa 5.3. Conforme a primeira cláusula estabelece, quando uma lista vazia é anexada a uma lista B, o resultado será a própria lista B. Caso contrário, se a primeira lista não for vazia, então podemos anexar a sua cauda A com a segunda lista B e, depois, prefixar sua cabeça X ao resultado obtido C.

O predicado anexa tem como finalidade básica anexar duas listas, mas também pode ser usado de outras formas interessantes.

```
?- anexa([a, b],[c, d],L).
L = [a, b, c, d]?- anexa([a,b],L, [a,b,c,d]).
L = [c, d]?- anexa(X, Y, [a, b, c]).
X = []Y = [a, b, c];
X = [a]Y = [b, c];
X = [a, b]Y = [c];
X = [a, b, c]Y = []
```
#### 5.1.2 Ordenação de listas

Vamos ordenar uma lista L, usando um algoritmo conhecido como ordenação por intercalação. Esse algoritmo consiste de três passos básicos:

- $\bullet$  distribuir os itens da lista L entre duas sublistas A e B, de modo que elas tenham tamanhos aproximadamente iguais;
- ordenar recursivamente as sublistas A e B, obtendo-se, respectivamente, as sublistas As e Bs;
- intercalar as sublistas As e Bs, obtendo-se a lista ordenada S.

#### Programa 5.4: Algoritmo Merge Sort.

```
% distribui(L,A,B) : distribui itens de L entre A e B 
  distribui([],[],[]). 
 distribui([X],[X],[]).
 distribui([X, Y|Z],[X|A],[Y|B]) :- distribui(Z, A, B).
```

$$
26
$$

```
% intercala(A,B,L) : intercala A e B gerando L 
   intercala([],B,B). 
   intercala(A,[],A). 
   intercala([X|A],[Y|B],[X|C]) :- 
    X = < Y,
     intercala(A,[Y|B],C). 
   intercala([X|A],[Y|B],[Y|C]) :- 
    X > Y.
     intercala([X|A],B,C). 
% ordena(L,S) : ordena a lista L obtendo S 
   ordena([],[]). 
   ordena([X],[X]). 
   ordena([X,Y|Z],S) :- 
     distribui([X,Y|Z],A,B), 
     ordena(A,As), 
     ordena(B,Bs), 
     intercala(As,Bs,S).
```
Usando o Programa 5.4 podemos fazer a seguinte consulta:

?- ordena([3,5,0,4,1,2],S).  $S = [0, 1, 2, 3, 4, 5]$ 

Para ordenar a lista [3,5,0,4,1,2], primeiro o predicado distribui é chamado. Como a lista tem mais de um item, a terceira cláusula do predicado distribui é utilizada. Essa cláusula remove os dois primeiros itens da lista e distribui os demais itens entre A e B, recursivamente; em seguida, adiciona um dos itens removidos em A e o outro em B. Essa política "um pra mim, um pra você" é que garante que a distribuição será equilibrada.

```
?- distribui([3,5,0,4,1,2],A,B). 
A = [3, 0, 1]B = [5, 4, 2]
```
Depois que a distribuição é feita, a recursividade se encarrega de ordenar cada uma das sublistas e produzir As=[0,1,3] e Bs=[2,4,5], que são passadas como entrada ao predicado intercala. Esse predicado, então, compara o primeiro item da lista As com o primeiro item da lista Bs e seleciona o menor deles. Após intercalar recursivamente os itens restantes, o item selecionado é inserido no início da lista obtida pela intercalação recursiva.

?- intercala( $[0,1,3]$ , $[2,4,5]$ ,S).  $S = [0, 1, 2, 3, 4, 5]$ 

## 5.2 Estruturas

Estruturas são objetos de dados que possuem uma quantidade fixa de componentes, cada um deles podendo ser acessado individualmente. Por exemplo, data(6,agosto,2003) é uma estrutura cujos componentes são 6, agosto e 2003. Para combinar os componentes de uma estrutura usamos um functor. Nesse exemplo, o functor é a palavra data. Uma estrutura tem a forma de um fato, mas pode ser usada como argumento de um predicado.

Programa 5.6: Acontecimentos históricos.

```
hist(data(22,abril,1500), 'Descobrimento do Brasil').
hist(data(7,setembro,1822), 'Declaração da independência').
hist(data(15,novembro,1888),'Proclamação da República').
```
As consultas a seguir, feitas com base no Programa 5.6, mostram o uso de estruturas em Prolog:

```
?- hist(data(7,setembro,1822),F). 
F = 'Declaração da independência' 
?- hist(D,'Proclamação da República'). 
D = data(15, novembro, 1888)
```
#### 5.1.2 Representando objetos geométricos

Veremos agora como estruturas podem ser empregadas para representar alguns objetos geométricos simples: um ponto será representado por suas coordenadas no plano cartesiano, uma linha será definida por dois pontos, e um triângulo será definido por três pontos:

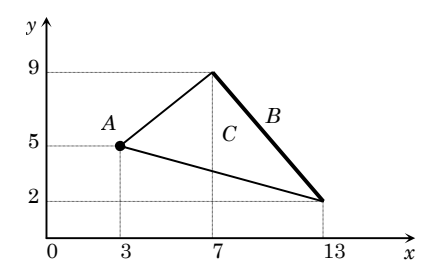

Usando os functores ponto, linha e triângulo, alguns dos objetos da figura acima podem ser representados do seguinte modo:

 $A =$  ponto  $(3, 5)$  $B =$  linha(ponto(7,9), ponto(13,2))  $C = \text{triângulo}(\text{ponto}(3,5), \text{ponto}(7,9), \text{ponto}(13,2))$ 

Programa 5.6: Verificando linhas verticais e horizontais.

```
vertical( linha(ponto(X, _), ponto(X, _)) ).
horizontal( linha(ponto(\_,Y), ponto(\_,Y))).
```
O Programa 5.6 mostra como podemos obter resultados interessantes usando estruturas. Esse programa estabelece que uma linha é vertical se seus extremos têm a mesma ordenada e que ela é horizontal se os seus extremos têm mesma abcissa. Com esse programa, podemos fazer consultas tais como:

```
?- vertical(linha(ponto(1,1), ponto(1,2))).
Yes 
?- vertical(linha(ponto(1,1), ponto(2, Y))).
N<sub>O</sub>?- horizontal(linha(ponto(1,1),ponto(2,Y))).
Y = 1Yes
```
Ou ainda a consulta: 'Existe linha vertical com extremo em (2,3)?'

```
?- vertical( linha(ponto(2,3),P) ). 
P = ponto(2, _0084)
Yes
```
Cuja resposta exibida pelo sistema significa: 'sim, qualquer linha que começa no ponto  $(2,3)$  e termina no ponto  $(2, 1)$  é uma resposta à questão'.

Outra consulta interessante seria: 'Existe uma linha vertical e horizontal ao mesmo tempo?'

```
?- vertical(L), horizontal(L). 
L = linha(ponto(0084, 0085), ponto(0084, 0085))
Y \subseteq S
```
Esta resposta significa: 'sim, qualquer linha degenerada a um ponto tem a propriedade de ser vertical e horizontal ao mesmo tempo'.

# 5.3 Exercícios

- 5.1. Defina o predicado último(L,U), que determina o último item U numa lista L. Por exemplo, último([a,b,c],U), resulta em U=c.
- 5.2. Defina o predicado tam(L,N), que determina o número de itens N existente numa lista L. Por exemplo,  $\tan([a,b,c],N)$ , resulta em N=3.

- 5.3. Defina o predicado soma(L,S) que calcula a soma S dos itens da lista L. Por exemplo, soma  $(4, 9, 1]$ , S) resulta em S=14.
- 5.4. Defina o predicado máx(L,M) que determina o item máximo M na lista L. Por exemplo,  $\text{max}[4, 9, 1]$ , M) resulta em M=9.
- **5.5.** Usando o predicado anexa, defina o predicado inv $(L, R)$  que inverte a lista L. Por exemplo, inv([b, c, a], R) resulta em  $R = [a, c, b]$ .
- 5.6. Usando o predicado inv, defina o predicado sim(L) que verifica se uma lista é simétrica. Por exemplo, sim([a,r,a,r,a]) resulta em yes.
- **5.7.** Usando a tabela  $d(0, zero)$ ,  $d(1, um)$ , ...,  $d(9, move)$ , defina o predicado  $\text{txt}(D, P)$  que converte uma lista de dígitos numa lista de palavras. Por exemplo,  $txt(7,2,1),P)$  resulta em P=[sete,dois,um].
- 5.8. O grafo a seguir representa um mapa, cujas cidades são representadas por letras e cujas estradas são representados por números.

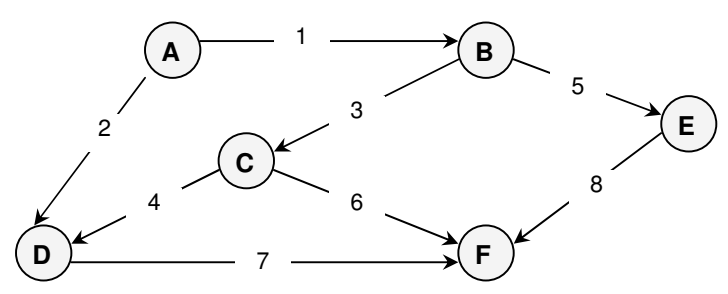

- a) Usando o predicado estrada (Número, Origem, Destino), crie um programa para representar esse mapa.
- b) Defina o predicado rota(A,B,R), que determina uma rota R (lista de estradas) que leva da cidade A até a cidade B.
- 5.9. Um retângulo é representado pela estrutura retângulo(A,B,C,D), cujos vértices são A, B, C e D, nesta ordem.
	- a) Defina o predicado regular(R) que resulta em yes apenas se R for um retângulo cujos lados sejam verticais e horizontais.
	- b) Defina o predicado quadrado(R) que resulta em yes apenas se R for um retângulo cujos lados têm as mesmas medidas.

# Capítulo 6 Base de Dados Dinâmica

Base de dados dinâmica é um recurso bastante útil para implementar lógica não-monotônica e programas que adquirem conhecimento dinamicamente.

#### 6.1 Manipulação da base de dados dinâmica

De acordo com o modelo relacional, uma base de dados é a especificação de um conjunto de relações. Neste sentido, um programa em Prolog é uma base de dados em que a especificação das relações é parcialmente explícita (fatos) e parcialmente implícita (regras).

Programa 6.1: Jogadores e esportes.

joga(pelé,futebol). joga(guga,tênis).  $esporte(X) :- joga(\_,X)$ .

Para listar as cláusulas da base de dados, usamos o predicado listing. Por exemplo, supondo que o Programa 6.1 tenha sido carregado na base, podemos listar as cláusulas do predicado joga através da seguinte consulta:

```
?- listing(joga). 
joga(pelé,futebol). 
joga(guga,tênis).
```
Para adicionar uma nova cláusula à base de dados podemos usar o predicado asserta ou assertz. A consulta a seguir mostra a diferença entre eles:

```
?- assertz(joga(oscar,basquete)). 
Yes 
?- asserta(joga(hortência,basquete)). 
Yes 
?- listing(joga). 
joga(hortência,basquete). 
joga(pelé, futebol).
joga(guga,tênis). 
joga(oscar,basquete). 
Yes
```
Para remover uma cláusula da base de dados, usamos o predicado retract. Esse predicado recebe uma estrutura como argumento e remove da base uma ou mais cláusulas (por retrocesso) que unificam com essa estrutura:

```
?- retract(joga(X,basquete)). 
X = hortência ; 
X = oscar;
No 
?- listing(joga). 
joga(pelé, futebol). 
joga(guga, tênis). 
Yes
```
#### 6.2 Aprendizagem por memorização

Grande parte do poder da linguagem Prolog vem da habilidade que os programas têm de se modificar a si próprios. Esta habilidade possibilita, por exemplo, a criação de programas capazes de aprender por memorização.

#### Programa 6.2: Onde estou?

```
:- dynamic estou/1. % declara modificação dinâmica 
estou(paulista). 
ando(Destino) :- 
  retract(estou(Origem)), 
  asserta(estou(Destino)), 
  format('Ando da ~w até a ~w',[Origem,Destino]).
```
Veja como o Programa 6.2 funciona:

```
?- estou(Onde). 
Onde = paulista 
Yes 
?- ando(augusta). 
Ando da paulista até a augusta 
Yes 
?- estou(Onde). 
Onde = augusta 
Yes
```
Para satisfazer o objetivo ando(augusta), o sistema precisa remover o fato estou(paulista) e adicionar o fato estou(augusta). Assim, quando a primeira consulta é feita novamente, o sistema encontra uma nova resposta.

#### 6.3 Atualização da base de dados em disco

Como podemos observar, o Programa 6.2 implementa um tipo de raciocínio não-monotônico; já que as conclusões obtidas por ele mudam à medida que novos fatos são conhecidos. Porém, como as alterações causadas pela execução dos predicados asserta e retract são efetuadas apenas na memória, da próxima vez que o programa for carregado, a base de dados estará inalterada e o programa terá "esquecido" que andou da Paulista até a Augusta.

Para salvar em disco as alterações realizadas numa base de dados, podemos usar os predicados tell e told.

Programa 6.3: Salvando uma base de dados em disco.

```
salva(Predicado, Arquivo) :-
   tell(Arquivo), 
   listing(Predicado), 
   told.
```
Para recuperar uma base salva em disco, usamos o predicado consult.

#### 6.4 Um exemplo completo: memorização de capitais

Como exemplo de aprendizagem por memorização, vamos apresentar um programa capaz de memorizar as capitais dos estados. Esse programa será composto por dois arquivos:

- geo.pl: contendo as cláusulas responsáveis pela iteração com o usuário;
- geo.bd: contendo as cláusulas da base de dados dinâmica.

No início da execução, o programa geo.pl carregará na memória as cláusulas existentes no arquivo geo.dat. No final, essas cláusulas serão salvas em disco, de modo que ela sejam preservadas para a próxima execução.

Programa 6.4: Um programa que memoriza as capitais dos estados.

```
:- dynamic capital/2. 
geo :- carrega('geo.bd'), 
        format('~n*** Memoriza capitais ***~n~n'), 
        repeat, 
          pergunta(E), 
           responde(E), 
           continua(R), 
       R = n,
         !, 
         salva(capital,'geo.bd').
```

```
carrega(A) :-
   exists_file(A), 
   consult(A) 
\mathbf{i} true. 
pergunta(E) :-
   format('~nQual o estado cuja capital você quer saber? '), 
   gets(E). 
responde(E) :- 
   capital(C, E), 
   !, 
   format('A capital de ~w é ~w.~n',[E,C]). 
responde(E) :- 
   format('Também não sei. Qual é a capital de ~w? ',[E]), 
   gets(C), 
   asserta(capital(C,E)). 
continua(R) :- 
   format('~nContinua? [s/n] '), 
   get_char(R), 
  get_{char('h')}.qets(S) :-
   read_line_to_codes(user,C), 
   name(S,C). 
salva(P,A) :-
   tell(A), 
   listing(P), 
   told.
```
Na primeira vez que o Programa 6.4 for executado, a base de dados geo.bd ainda não existirá e, portanto, ele não saberá nenhuma capital. Entretanto, à medida que o usuário for interagindo com o programa, o conhecimento do programa a respeito de capitais vai aumentado. Quando a execução terminar, a base de dados será salva em disco e, portanto, na próxima vez que o programa for executado, ele se "lembrará" de todas as capitais que aprendeu.

O Programa 6.4 faz uso de uma série de predicados extra-lógicos primitivos que são dependentes do interpretador. Maiores detalhes sobre esses predicados podem ser obtido no manual on-line do SWI-Prolog. Por exemplo, para obter esclarecimentos sobre o predicado name, faça a seguinte consulta:

?- help(name).

#### 6.5 Exercícios

6.1. Supondo que a base de dados esteja inicialmente vazia, indique qual será o seu conteúdo após terem sido executadas as seguintes consultas.

```
?- asserta( metal(ferro) ). 
?- assertz( metal(cobre) ). 
?- asserta( metal(ouro) ). 
?- assertz( metal(zinco) ). 
?- retract( metal(X) ).
```
6.2. Implemente os predicados liga, desliga e lâmpada para que eles funcionem conforme indicado pelos exemplos a seguir:

```
?- liga, lâmpada(X). 
X = \text{accessa}Yes 
?- desliga, lâmpada(X). 
X = apagada 
Yes
```
- 6.3. O predicado asserta adiciona um fato à base de dados, incondicionalmente, mesmo que ele já esteja lá. Para impedir essa redundância, defina o predicado memorize, tal que ele seja semelhante a asserta, mas só adicione à base de dados fatos inéditos.
- 6.4. Suponha um robô capaz de andar até um certo local e pegar ou soltar objetos. Além disso, suponha que esse robô mantém numa base de dados sua posição corrente e as respectivas posições de uma série de objetos. Implemente os predicados pos(Obj,Loc), ande(Dest), pegue(Obj) e solte(Obj), de modo que o comportamento desse robô possa ser simulado, conforme exemplificado a seguir:

```
?- pos(O,L). 
O = robô 
L =garagem;
O = tvL = sala ;
No 
?- pegue(tv), ande(quarto), solte(tv), ande(cozinha). 
anda de garagem até sala 
pega tv 
anda de sala até quarto 
solta tv 
anda de quarto até cozinha 
Yes
```
6.5. Modifique o programa desenvolvido no exercício anterior de modo que, quando for solicitado ao robô pegar um objeto cuja posição é desconhecida, ele pergunte ao usuário onde está esse objeto e atualize a sua base de dados com a nova informação. Veja um exemplo:

```
?- pos(O,L). 
O = robô 
L = cozinha;
O = tvL =quarto;
No 
?- pegue(lixo), ande(rua), solte(lixo), ande(garagem). 
Onde está lixo? quintal 
anda de cozinha até quintal 
pega lixo 
anda de quintal até rua 
solta lixo 
anda de rua até garagem 
Yes 
?- pos(O,L). 
O = robô 
L = garagem ;
0 = \text{liko}L = rua;
O = tvL =quarto;
No
```
6.6. Acrescente também ao programa do robô o predicado leve(Obj,Loc), que leva um objeto até um determinado local. Por exemplo:

```
?- leve(tv,sala). 
anda de garagem até quarto 
pega tv 
anda de quarto até sala 
solta tv 
Yes
```
# Bibliografia

Mais detalhes sobre a programação em Prolog podem ser obtidos nas seguintes referências.

- [1] BRATKO, I. Prolog Programming for Artificial Intelligence, 2nd Edition, Addison-Wesley, 1990.
- [2] COVINGTON, M. A., NUTE, D. and VELLINO, A. Prolog Programming in Depth, 2nd Edition, Prentice-Hall, 1997.
- [3] STERLING, L. and SHAPIRO, E. The Art of Prolog Advanced Programming Techniques, MIT Press, 1986.